# Arduino : Motorshield Datasheet

#### **Summary**

Operating Voltage 5V to 12V Motor controller L298P, Drives 2 DC motors or 1 stepper motor Max current 2A per channel or 4A max (with external power supply) Current sensing 1.65V/A

Free running stop and brake function

### **Schematic & Reference Design**

EAGLE files: [arduino\\_MotorShield\\_Rev3-reference-design.zip](https://www.arduino.cc/en/uploads/Main/arduino_MotorShield_Rev3.zip) Schematic: [arduino\\_MotorShield\\_Rev3-schematic.pdf](https://www.arduino.cc/en/uploads/Main/arduino_MotorShield_Rev3-schematic.pdf)

#### **Power**

The Arduino Motor Shield must be powered only by an external power supply. Because the L298 IC mounted on the shield has two separate power connections, one for the logic and one for the motor supply driver. The required motor current often exceeds the maximum USB current rating.

External (non-USB) power can come either from an AC-to-DC adapter (wall-wart) or battery. The adapter can be connected by plugging a 2.1mm center-positive plug into the Arduino's board power jack on which the motor shield is mounted or by connecting the wires that lead the power supply to the Vin and GND screw terminals, taking care to respect the polarities.

To avoid possible damage to the Arduino board on which the shield is mounted, we reccomend using an external power supply that provides a voltage between 7 and 12V. If your motor require more than 9V we recommend that you separate the power lines of the shield and the Arduino board on which the shield is mounted. This is possible by cutting the *"Vin Connect"* jumper placed on the back side of the shield. The absolute limit for the Vin at the screw terminals is 18V.

The power pins are as follows:

- **Vin** on the screw terminal block, is the input voltage to the motor connected to the shield. An external power supply connected to this pin also provide power to the Arduino board on which is mounted. By cutting the *"Vin Connect"* jumper you make this a dedicated power line for the motor.
- **GND** Ground on the screw terminal block.

The shield can supply 2 amperes per channel, for a total of 4 amperes maximum.

## **Input and Output**

This shield has two separate channels, called A and B, that each use 4 of the Arduino pins to drive or sense the motor. In total there are 8 pins in use on this shield. You can use each channel separately to drive two DC motors or combine them to drive one bipolar stepper motor.

The shield's pins, divided by channel are shown in the table below:

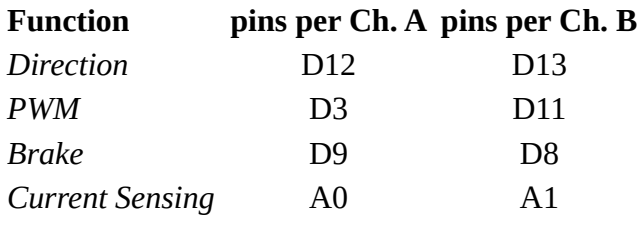

If you don't need the Brake and the Current Sensing and you also need more pins for your application you can disable this features by cutting the respective jumpers on the back side of the shield.

The additional sockets on the shield are described as follow:

- **Screw terminal** to connect the motors and their power supply.
- **2 TinkerKit connectors** for two Analog Inputs (in white), connected to A2 and A3.
- **2 TinkerKit connectors** for two Aanlog Outputs (in orange in the middle), connected to PWM outputs on pins D5 and D6.
- **2 TinkerKit connectors** for the TWI interface (in white with 4 pins), one for input and the other one for output.

## **Motors connections**

**Brushed DC motor**. You can drive two Brushed DC motors by connecting the two wires of each one in the (+) and (-) screw terminals for each channel A and B. In this way you can control its direction by setting HIGH or LOW the **DIR A** and **DIR B** pins, you can control the speed by varying the **PWM A** and **PWM B** duty cycle values. The **Brake A** and **Brake B** pins, if set HIGH, will effectively brake the DC motors rather than let them slow down by cutting the power. You can measure the current going through the DC motor by reading the **SNS0** and **SNS1** pins. On each channel will be a voltage proportional to the measured current, which can be read as a normal analog input, through the function analogRead() on the analog input A0 and A1. For your convenience it is calibrated to be 3.3V when the channel is delivering its maximum possible current, that is 2A.